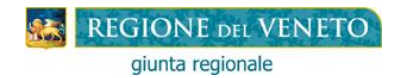

# **"BORSE DI STUDIO" (D.Lgs. 13/4/2017, n. 63) Anno scolastico 2018-2019**

## **SCHEMA DEL PROCEDIMENTO**

### **FASE 1 - AUTORIZZAZIONE ALL'ACCESSO ALLA PROCEDURA "BORSE DI STUDIO" Dal 28/01/2019**

### **Il Dirigente dell'Istituzione Scolastica**:

- 1. va nella parte: RISERVATO AI DIRIGENTI DELLE ISTITUZIONI SCOLASTICHE;
- 2. apre il file: ISTRUZIONI PER LE ISTITUZIONI SCOLASTICHE e le legge attentamente; clicca sul link: DOMANDA DI ACCESSO ALLA PROCEDURA "BORSE DI STUDIO", la compila e la invia alla Direzione Formazione e Istruzione esclusivamente a mezzo e-mail a [borse.studio@regione.veneto.it.](mailto:borse.studio@regione.veneto.it)

### **ATTENZIONE: se il Dirigente dell'Istituzione Scolastica non presenta o non conferma la domanda di accesso, impedisce ai richiedenti di presentare la domanda di contributo.**

#### **FASE 2 - COMPILAZIONE DELLA DOMANDA DI BORSA DI STUDIO Dal 25/03/2019 al 10/04/2019 (ore 12:00 – termine perentorio) Il Richiedente**:

- 1. va nella parte: RISERVATO AL RICHIEDENTE;
- 2. apre il file ISTRUZIONI PER LA COMPILAZIONE DELLA DOMANDA e le legge attentamente;
- 3. clicca sul link DOMANDA DEL CONTRIBUTO, la compila, la invia alla Scuola ricevendo in automatico il codice identificativo della domanda;
- 4. **si reca** presso l'Istituzione Scolastica munito:
	- del proprio documento di identità/riconoscimento;
	- (se cittadino non comunitario) del titolo di soggiorno valido;
	- codice identificativo della domanda (non è necessaria la stampa);
	- **o fa pervenire** alla stessa copia della suddetta documentazione nei modi consentiti previsti nelle ISTRUZIONI (fax **–** raccomandata **–** e-mail **–** pec), nonché la domanda **firmata**.

#### **FASE 3 - CONFERMA DEI DATI DICHIARATI NELLA DOMANDA - INVIO DELLA DOMANDA ALLA REGIONE**

#### **Fino al 16/04/2019 (ore 12:00 – termine perentorio) Il Dirigente dell'Istituzione Scolastica:**

- 1. va nella parte: RISERVATO AI DIRIGENTI DELLE ISTITUZIONI SCOLASTICHE;
- 2. apre il file ISTRUZIONI e le legge attentamente;
- 3. clicca sul link CONFERMA DEI DATI INVIO DELLA DOMANDA ALLA REGIONE, conferma o meno la veridicità di alcuni dati dichiarati dal richiedente nella domanda del contributo e la invia alla Regione.